## Nyckelbrytare NB-1REL

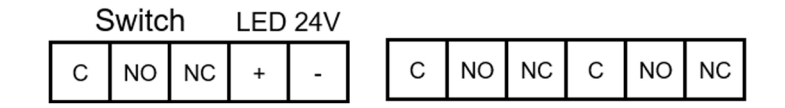

## **Inkopplingexempel**

Nyckelbrytare NB-1REL

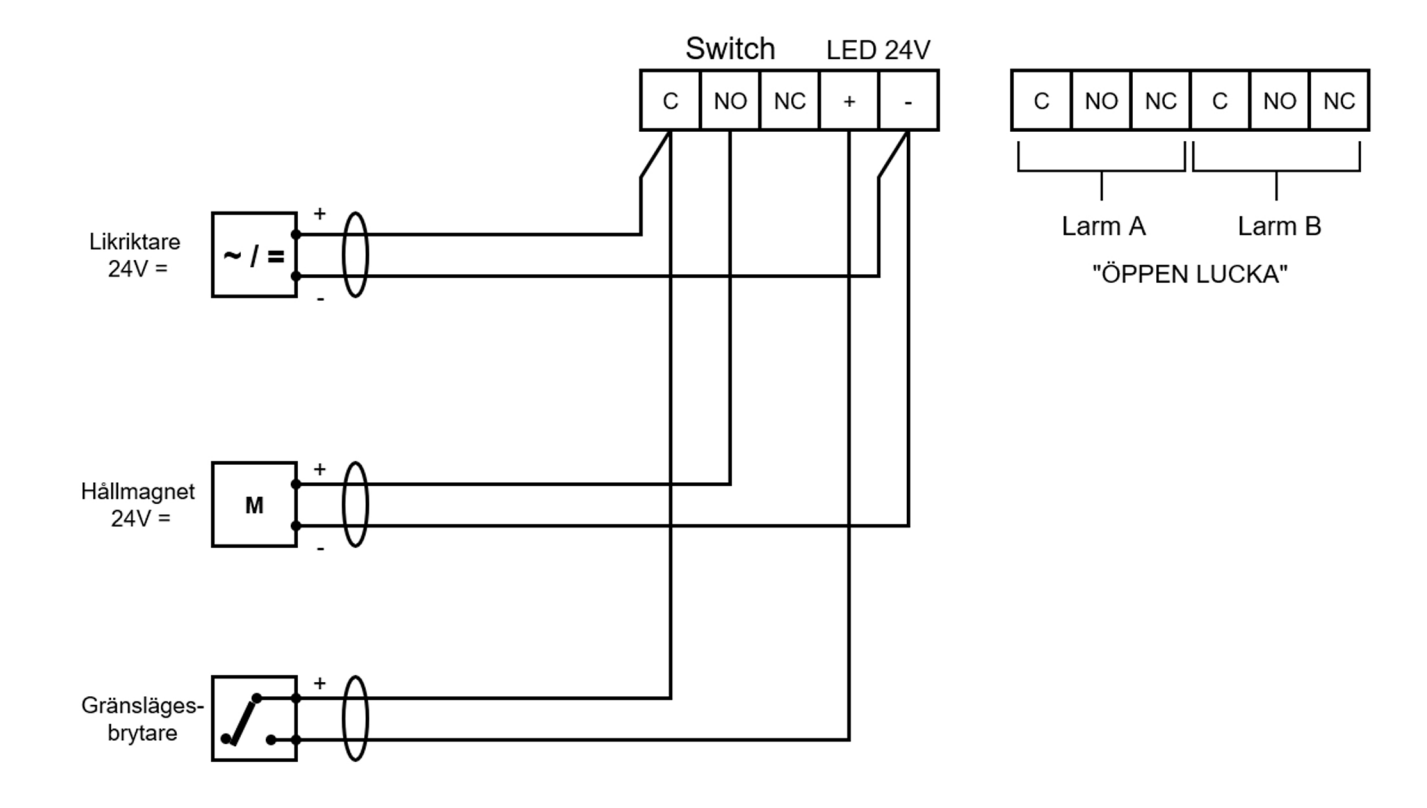